# FLEXEra

## **Resolved Issues**

FlexNet Manager Suite 2020 R1 On-Premises

## **FlexNet Manager Suite 2020 R1 Resolved Issues - On Premises edition**

#### **Severity Matrix**

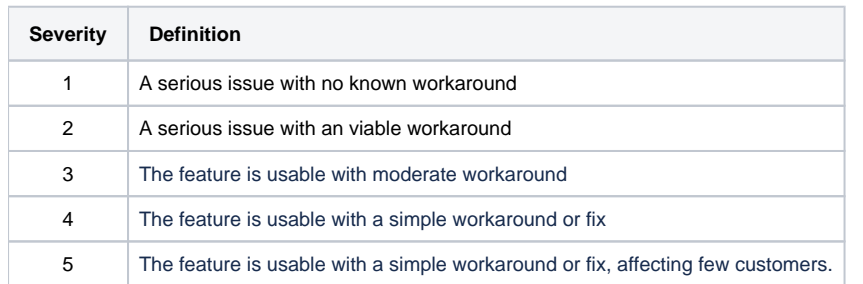

### Issues are grouped by FlexNet Manager Suite release and sorted by Severity and Component.

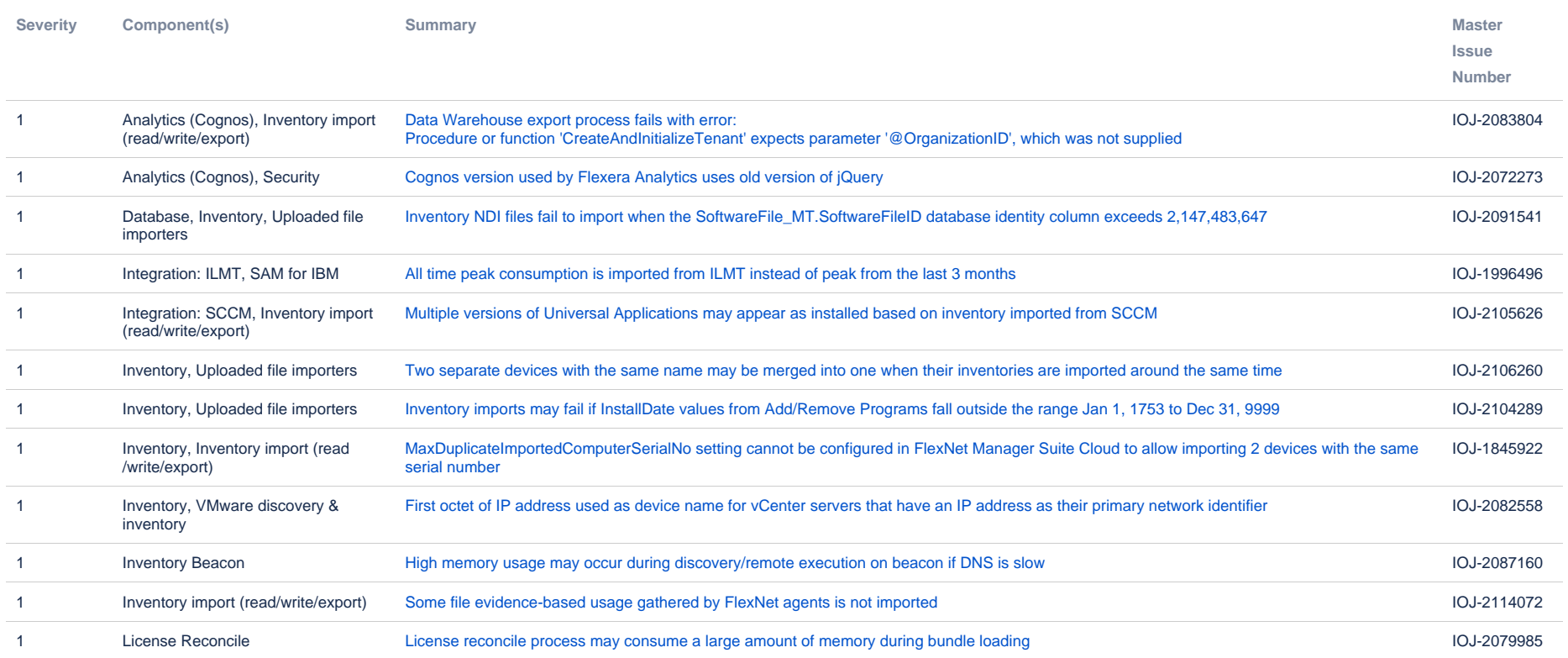

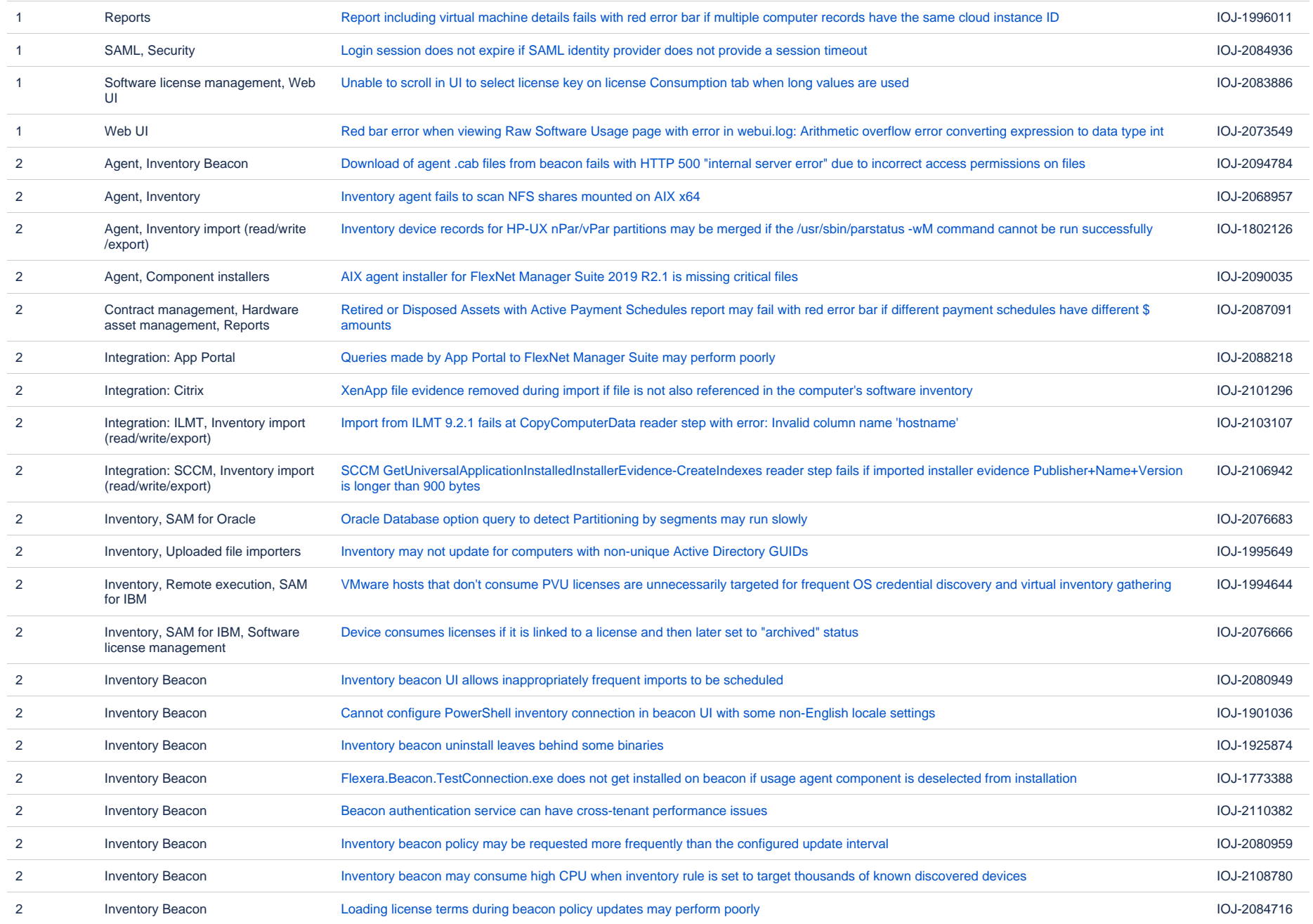

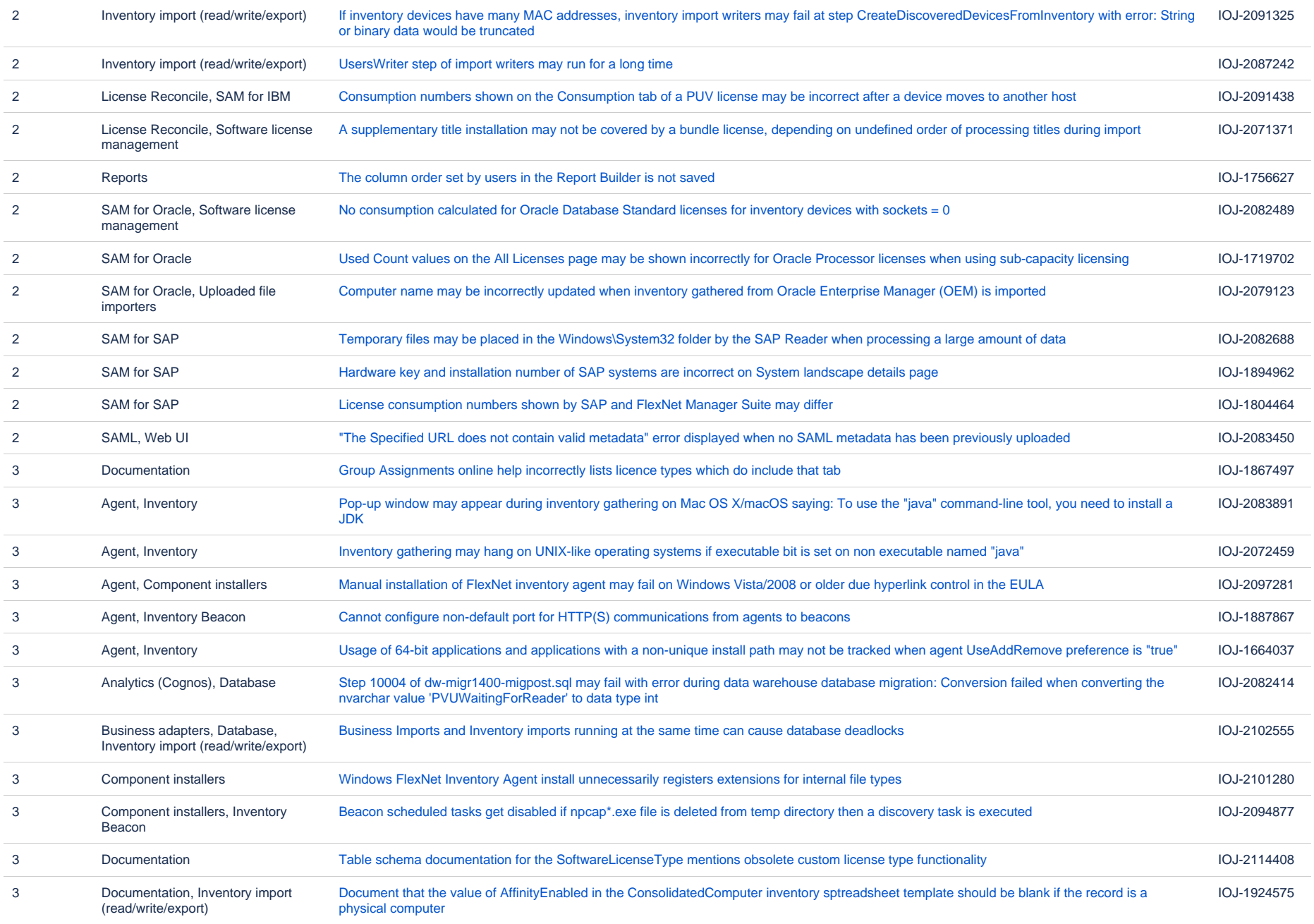

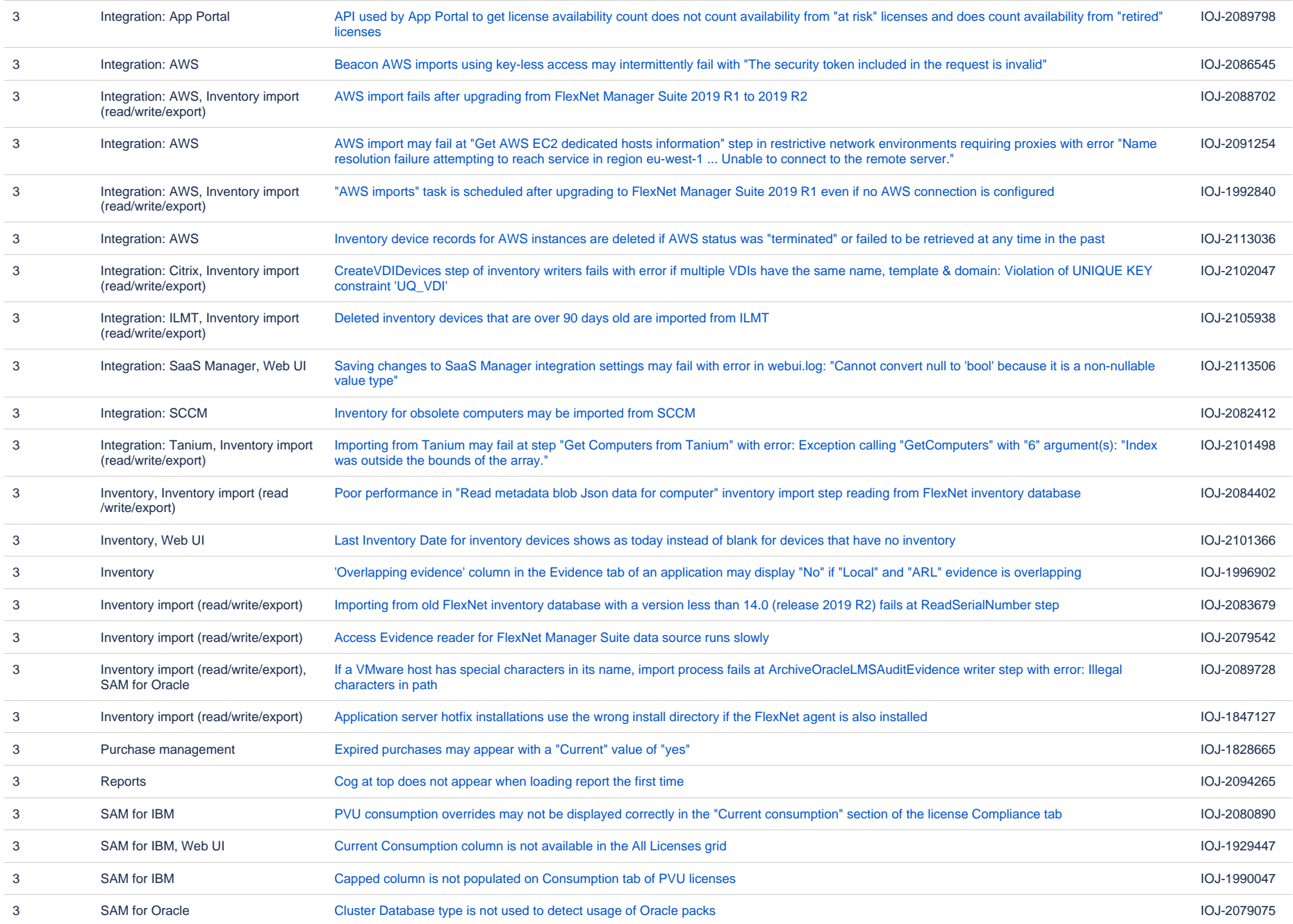

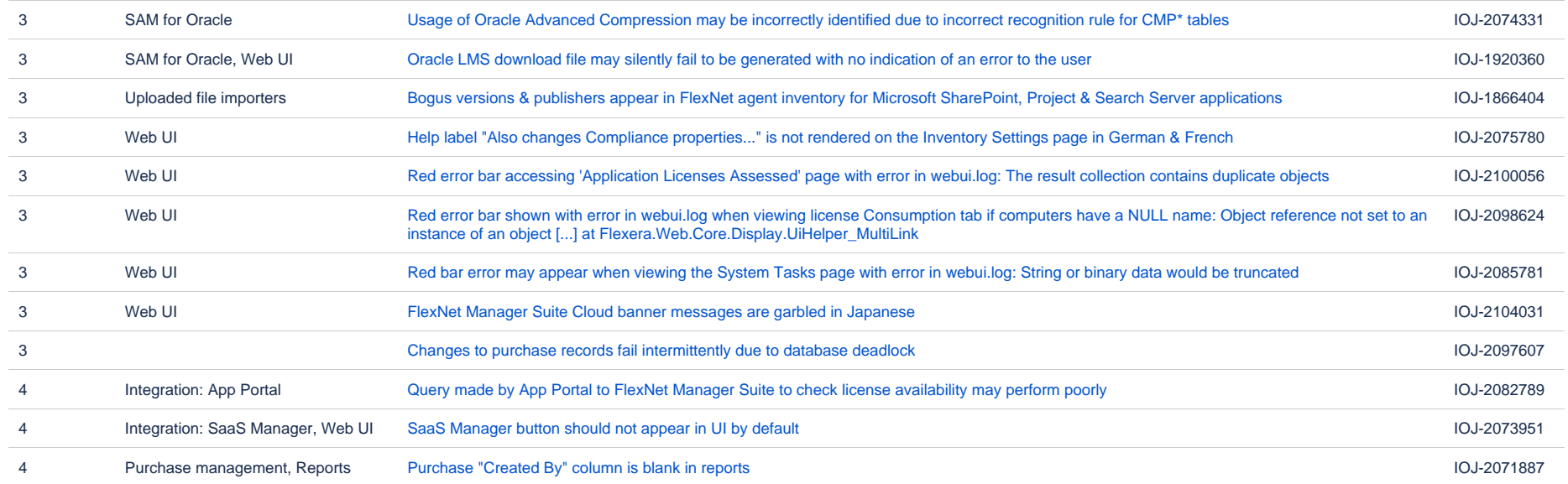

97 issues